IGN **INSTITUT NATIONAL** DE LINFORMATION **GÉOGRAPHIQUE** ET FORESTIÈRE

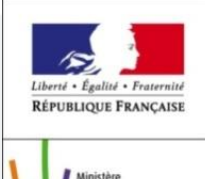

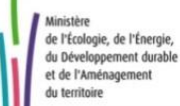

# GÉO-PORTAIL DE L'URBANISME

**23/04/2015**

Neil Guion

### **CONTEXTE ET OBJECTIFS DU GEO-PORTAIL DE L'URBANISME**

### **MISE EN ŒUVRE DU GEO-PORTAIL DE L'URBANISME**

**PERSPECTIVES** 

## CONTEXTE ET OBJECTIF DU GEO-PORTAIL DE L'URBANISME (GPU)

## CONTEXTE GÉNÉRAL

**PLAN D'INVESTISSEMENT POUR LE LOGEMENT – MARS 2013 LA MISE EN PLACE DU GPU RÉPOND À 3 ENJEUX**

Contribuer à la démocratisation et à l'égalité des territoires en termes d'accès à l'information

#### **Transposer la directive** européenne INSPIRE

- > La directive INSPIRE vise à favoriser la protection de l'environnement
- Elle prévoit la mise en place d'une infrastructure européenne de publication et partage de l'information géographique
- > Le GPU s'appuie sur les standards du CNIG, structure nationale de coordination pour la mise en œuvre des dispositions de la directive **INSPIRE**

#### **Faciliter l'action des** acteurs de l'urbanisme

- Avec pour effets attendus :
	- · Une accélération des projets de construction
	- Une réduction des coûts de mise à disposition de l'information urbanistique pour l'Etat et les collectivités territoriales
- Avec pour effets induits pour les SUP :
	- Une simplification règlementaire / législative
	- · Une homogénéisation des pratiques à travers le territoire

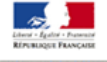

**MINISTÈRE** NINISTERE<br>DU LOGEMENT,<br>DE L'ÉGALITÉ DES TERRITOIRES<br>ET DE LA RURALIT

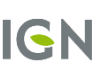

## OBJECTIFS

 **LE SITE INTERNET « GÉOPORTAIL DE L'URBANISME » DOIT OFFRIR L'ACCÈS AUX RÈGLES DE PLANIFICATION URBAINE DE L'ENSEMBLE DU TERRITOIRE FRANÇAIS**

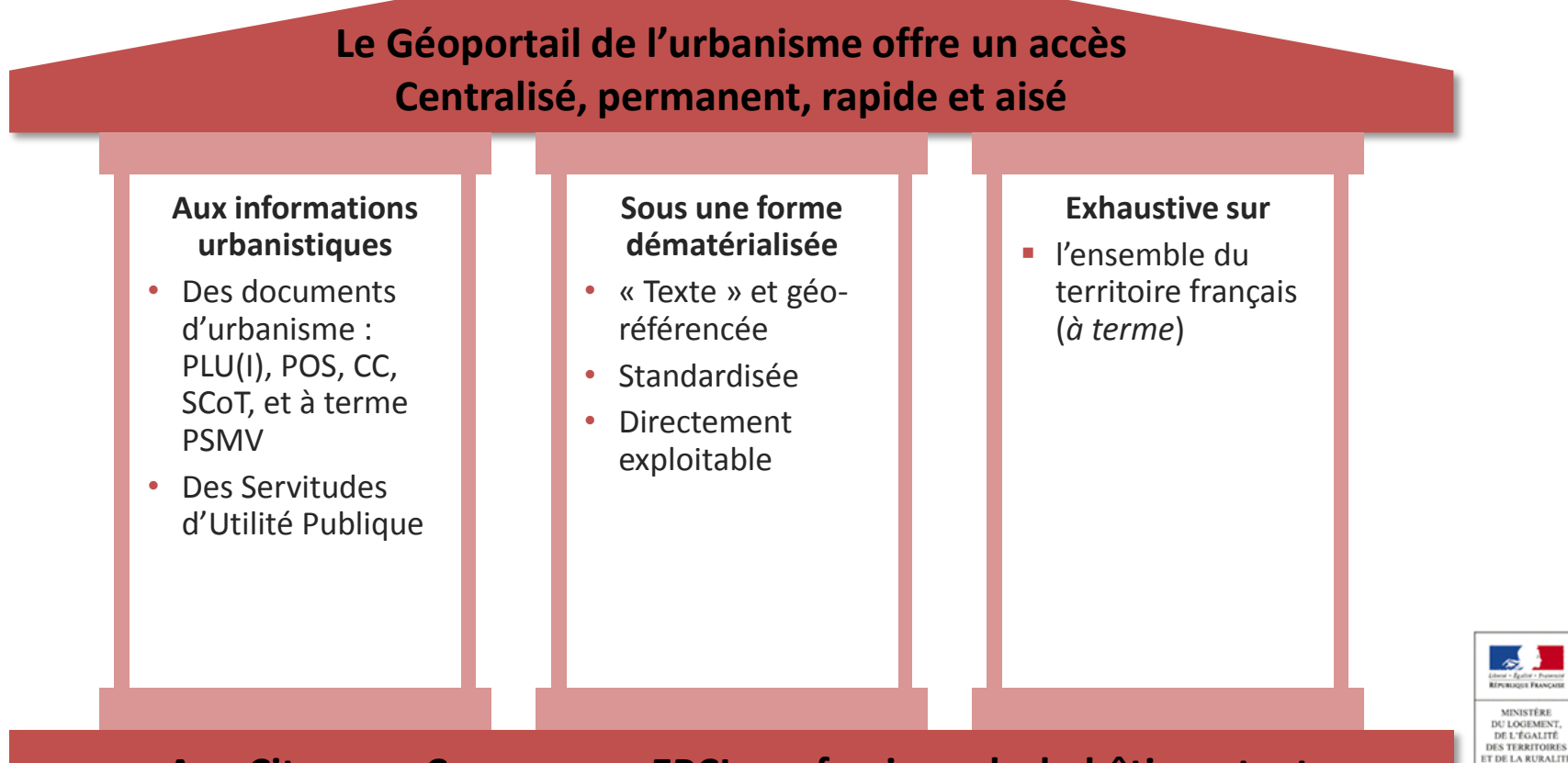

IGN

## MISE EN ŒUVRE DU GÉO-PORTAIL DE L'URBANISME

### ORGANISATION POUR LA MISE EN ŒUVRE DU GPU

### **PARTENARIAT MLET – IGN**

- convention cadre signée le 11/12/2013
- Le MLET est le garant de la définition des besoins
- L'IGN est le garant de la réalisation technique

### **CALENDRIER DE MISE EN ŒUVRE**

- Version 1, mise en ligne bientôt
- Version 2, mise en ligne 2è semestre 2015

## MISE EN ŒUVRE RÈGLEMENTAIRE

 **HABILITATION DU GOUVERNEMENT À LÉGIFÉRER PAR ORDONNANCE ORDONNANCE PUBLIÉE AU JO LE 20/12/2013**

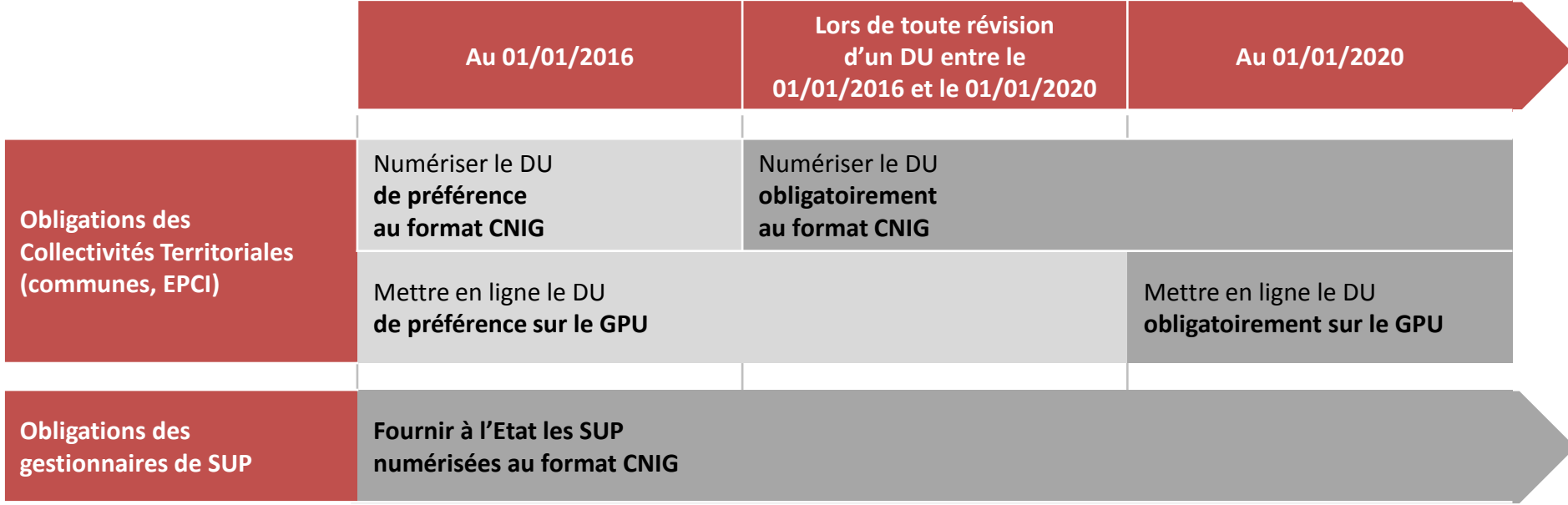

Au 01/01/2020, la présence des SUP en ligne sur le GPU vaudra annexion aux DU

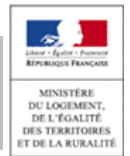

Ce calendrier progressif laisse du temps aux collectivités territoriales et aux gestionnaires de SUP **de l'urbanisme Geoportail de l'Urbanisme pour la numérisation des documents et leur mise au format CNIG.**

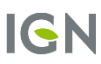

### MISE EN ŒUVRE TECHNIQUE (1/2)

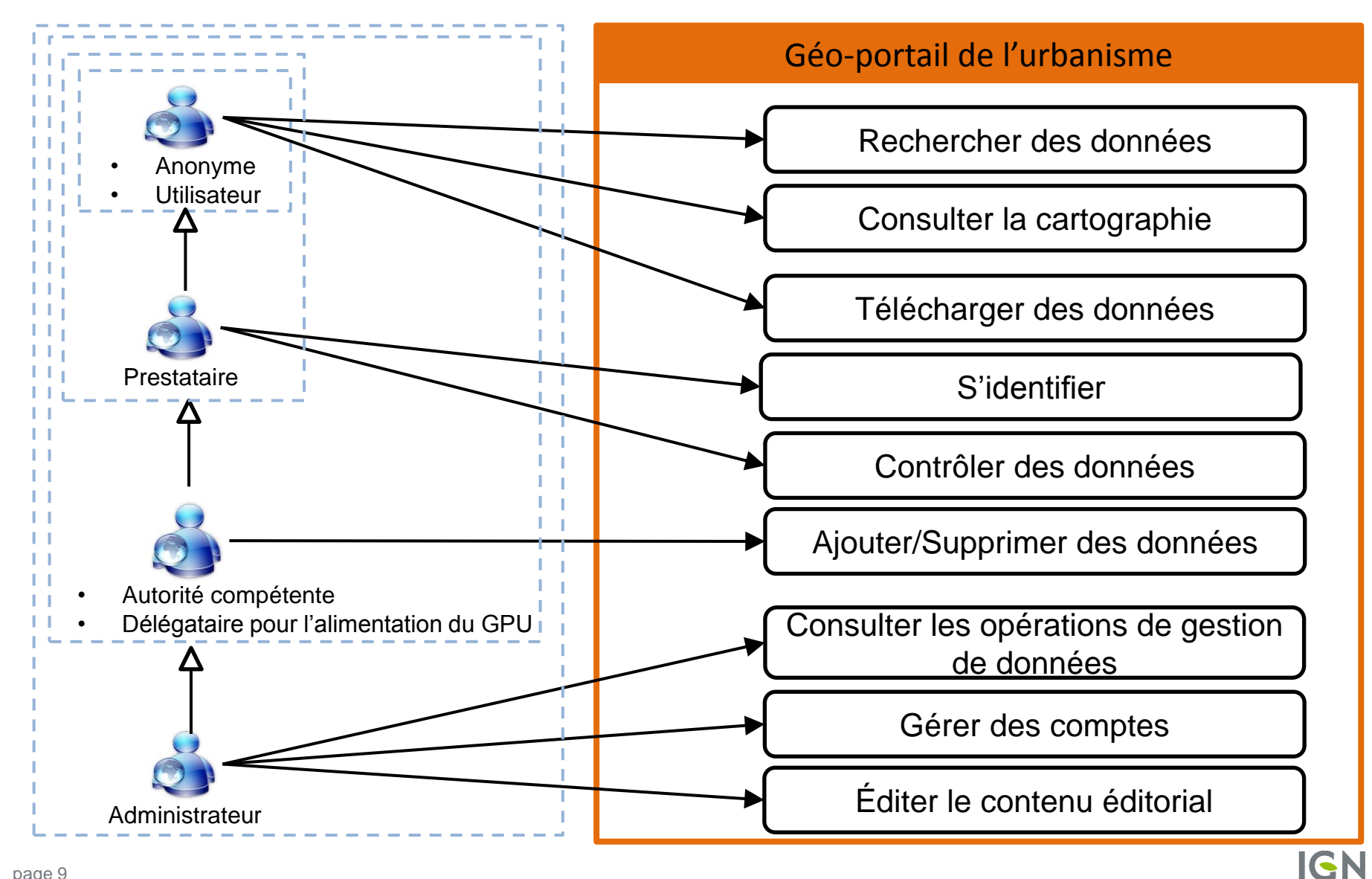

## MISE EN ŒUVRE TECHNIQUE (2/2)

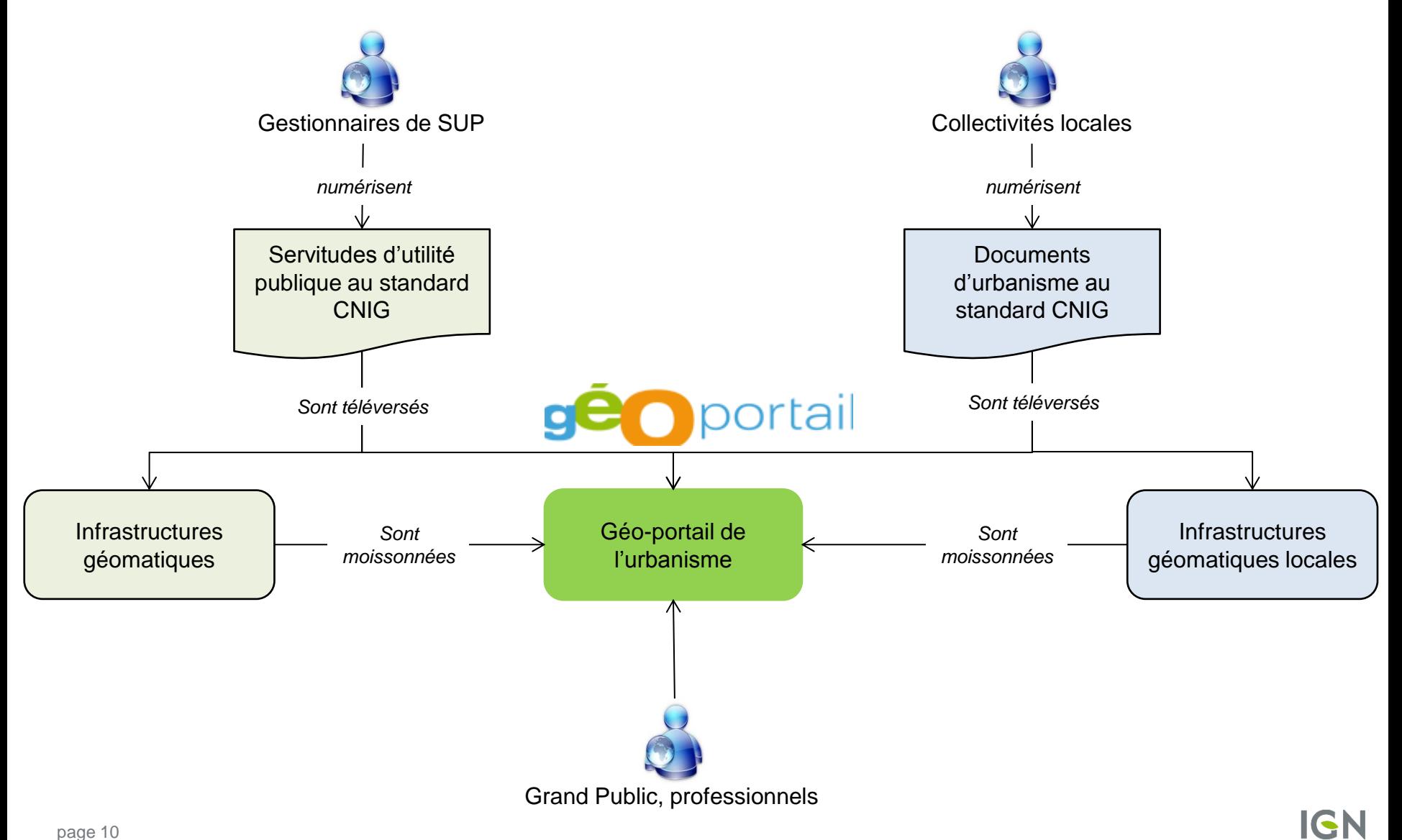

### SEULES LES AUTORITÉS COMPÉTENTES SERONT HABILITÉES À PUBLIER LEURS DOCUMENTS SUR LE GPU

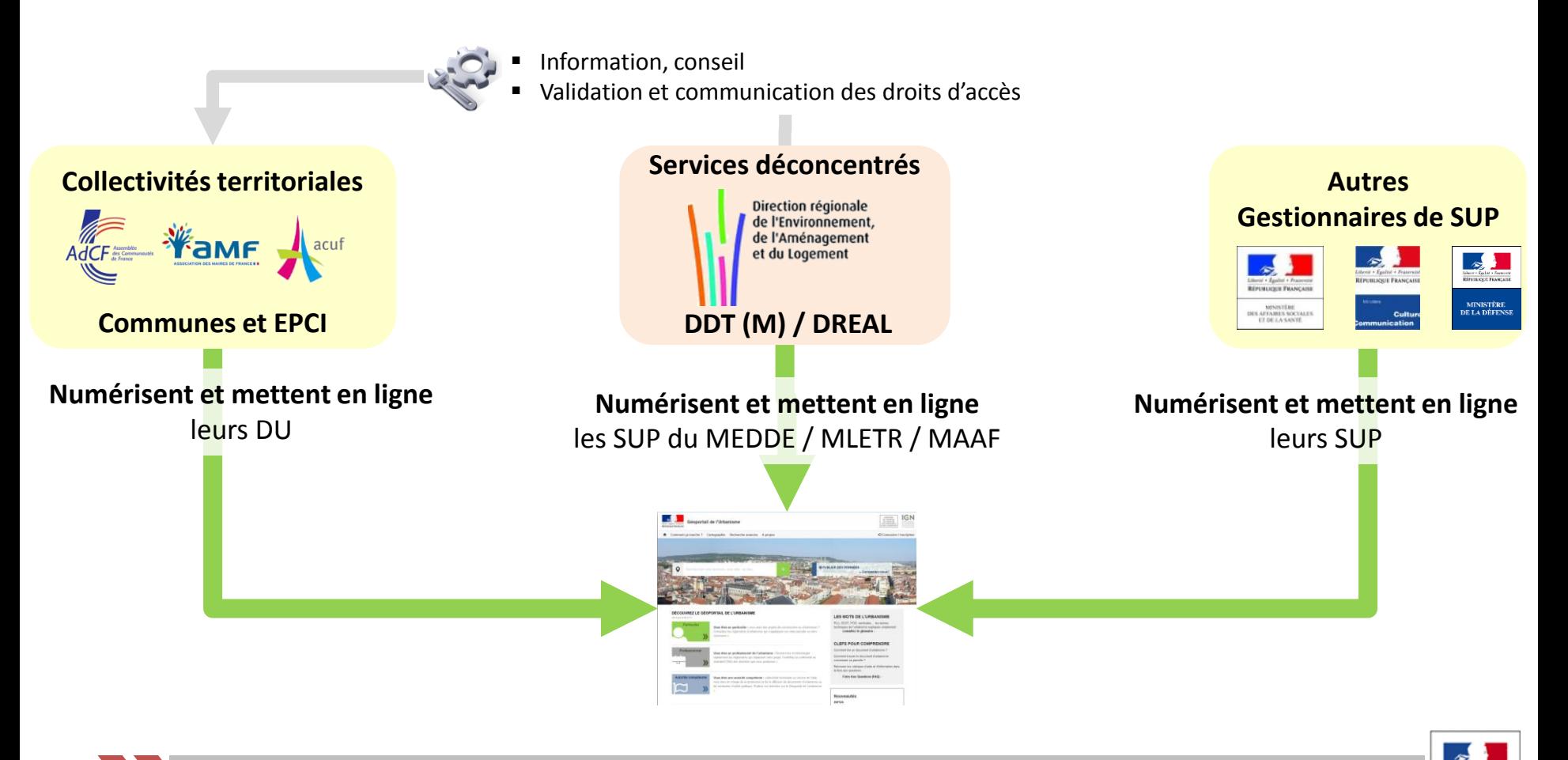

Les services déconcentrés se recentrent sur 2 missions :

**de l'urbanisme**  $\epsilon$ harger les SUP MEDDE/MLETR/MAAF et accompagner les autorités compétentes en matière de DU

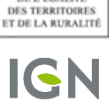

**MINISTÈRE** DU LOGEMENT,<br>DE L'ÉGALITÉ

## PERSPECTIVES

## PERSPECTIVES

### **AVANT OUVERTURE DE LA V1 AUX SITES PILOTES**

- **Effectuer les derniers tests**
- Corriger les derniers bugs

### **INTÉGRATION DES DÉPARTEMENTS PILOTES**

6 départements (19, 29, 41, 44, 50, 62)

### **LA VERSION 2**

- Les développements ont commencés
	- Amélioration de la gestion des comptes
	- Automatisation de l'alimentation en données depuis d'autres SI (plateformes nationales, régionales, départementales, …)
- La recette de l'application est prévue en Septembre/Octobre 2015

## ILLUSTRATION DES DÉVELOPPEMENTS

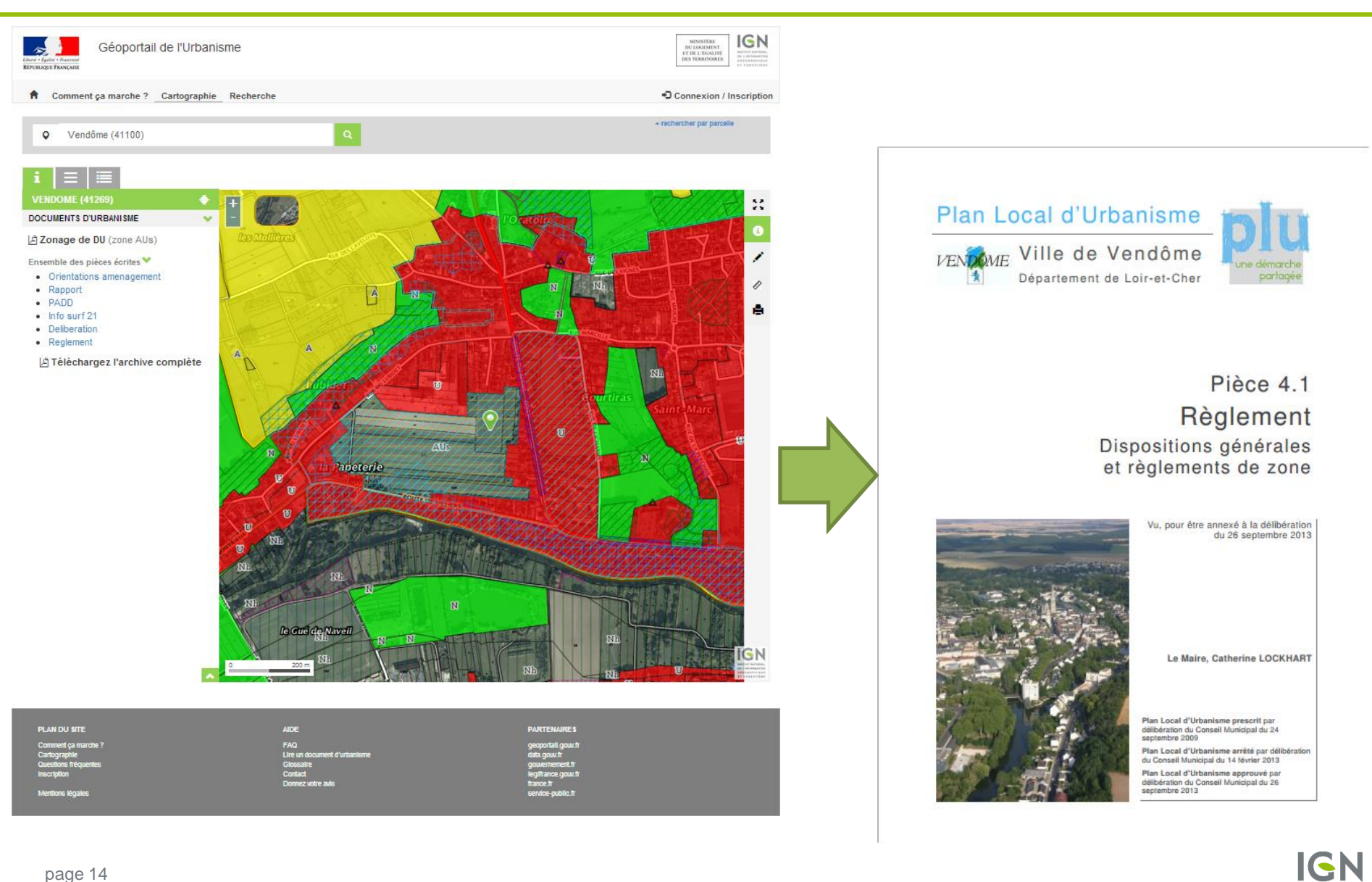

# *L'information grandeur nature*

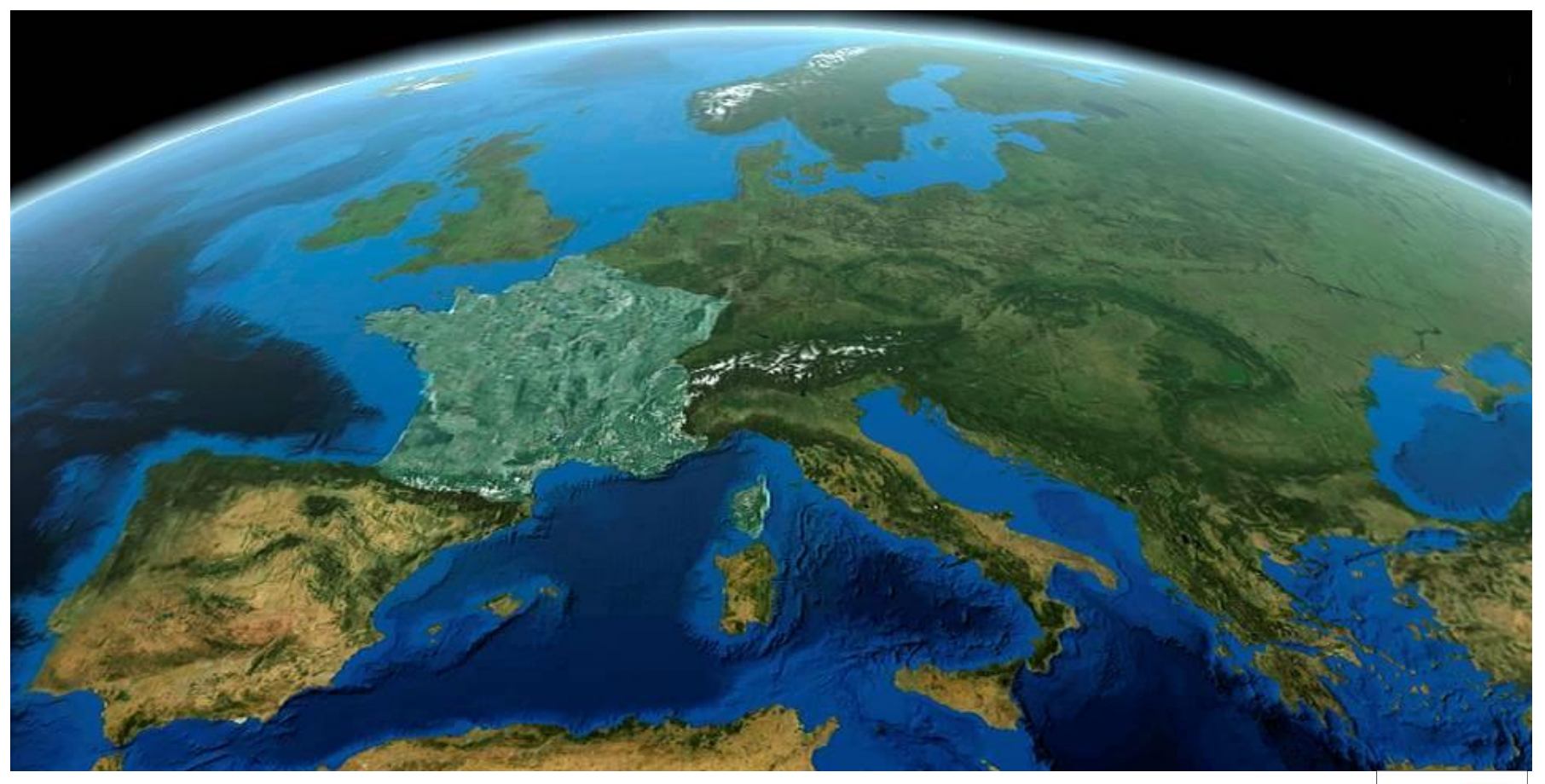

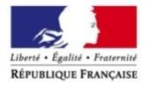

inistèr de l'Écologie, de l'Énergie,<br>du Développement durable et de l'Aménagement du territoire